# **Dynamische Variablen**

Dynamische Variablen beginnen mit einem Stern (\*).

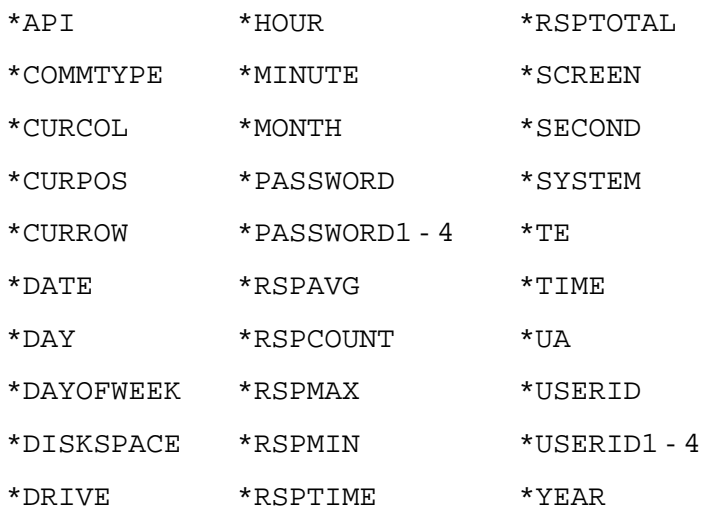

Dynamische Variablen können nicht geändert werden. Die Werte werden von den Systemeinstellungen des Betriebssystems und Entire Connection bestimmt. Die dynamischen Variablen können mit jedem beliebigen Befehl benutzt werden, wenn es dessen Syntax erlaubt.

# **Liste der dynamischen Variablen**

# <span id="page-0-0"></span>**\*API**

Beispielwert: YES

Diese Variable gibt an, ob eine Prozedurdatei mit Hilfe der Programmierschnittstelle von Entire Connection ausgeführt wird.

# <span id="page-0-1"></span>**\*COMMTYPE**

Beispielwert: MeinHost

Diese Variable enthält den Namen der Session, auf die die Prozedurdatei zugreift. Wenn zur Zeit keine Session offen ist, enthält diese Variable den Namen der Standard-Session des Benutzers.

# <span id="page-0-2"></span>**\*CURCOL**

Beispielwert: 80

<span id="page-0-3"></span>Diese Variable enthält einen numerischen Wert zwischen 1 und der maximalen Zeilenlänge. Dieser gibt die Spalte des Terminal-Bildschirms an, in der sich der Cursor befindet.

# **\*CURPOS**

Beispielwert: 1919

Diese Variable enthält einen numerischen Wert zwischen 0 und der maximalen Bildschirmgröße. Dieser gibt die aktuelle Cursor-Position auf dem Terminal-Bildschirm an.

# <span id="page-1-2"></span>**\*CURROW**

Beispielwert: 24

Diese Variable enthält einen numerischen Wert zwischen 1 und der maximalen Zeilenzahl. Dieser gibt die Zeile des Terminal-Bildschirms an, in der sich der Cursor befindet.

#### <span id="page-1-3"></span>**\*DATE**

Beispielwert: 1998/12/21

Diese Variable enthält das aktuelle Datum.

#### <span id="page-1-4"></span>**\*DAY**

Beispielwert: 21

Diese Variable enthält die Nummer des aktuellen Tags.

# <span id="page-1-5"></span>**\*DAYOFWEEK**

Beispielwert: MONTAG

Diese Variable enthält den Namen des aktuellen Wochentags.

# <span id="page-1-6"></span>**\*DISKSPACE**

Beispielwert: 105

Diese Variable enthält den verfügbaren Plattenplatz auf dem aktuellen Laufwerk in Bytes.

#### <span id="page-1-7"></span>**\*DRIVE**

Beispielwert: C

Diese Variable enthält die Angabe des aktuellen Laufwerks.

#### <span id="page-1-0"></span>**\*HOUR**

Beispielwert: 13

<span id="page-1-1"></span>Diese Variable enthält die aktuelle Stunde.

#### **\*MINUTE**

Beispielwert: 03

Diese Variable enthält die aktuelle Minute.

# <span id="page-2-0"></span>**\*MONTH**

Beispielwert: 03

Diese Variable enthält die Nummer des aktuellen Monats.

#### <span id="page-2-1"></span>**\*PASSWORD**

Beispielwert: ABCDEF

Diese Variable enthält ein 1 bis 16 Zeichen langes Passwort, das für den Zugriff auf Entire Connection benötigt wird.

# <span id="page-2-2"></span>**\*PASSWORD1 - 4**

#### Beispielwert: SYSTEM

Jede der Variablen \*PASSWORD1 bis \*PASSWORD4 kann ein 1 bis 16 Zeichen langes Passwort für den Zugriff auf verschiedene Host-Systeme oder Anwendungen enthalten. Diese Werte werden in den Benutzereigenschaften auf der Eigenschaftenseite **Prozedur** definiert.

#### **Anmerkung:**

Diese Variablen sind eigentlich Systemvariablen, die während der Laufzeit mit dem Befehl SET verändert werden können.

# <span id="page-2-3"></span>**\*RSPAVG**

Beispielwert: 0.44

Diese Variable enthält die durchschnittliche Host-Antwortzeit in Sekunden.

# <span id="page-2-4"></span>**\*RSPCOUNT**

Beispielwert: 128

Diese Variable enthält die Anzahl der ausgeführten Transaktionen.

# <span id="page-2-5"></span>**\*RSPMAX**

Beispielwert: 5.32

<span id="page-2-6"></span>Diese Variable enthält die maximale Host-Antwortzeit in Sekunden.

#### **\*RSPMIN**

Beispielwert: 0.87

Diese Variable enthält die minimale Host-Antwortzeit in Sekunden.

#### <span id="page-3-7"></span>**\*RSPTIME**

Beispielwert: 1.55

Diese Variable enthält die aktuelle Host-Antwortzeit in Sekunden.

#### <span id="page-3-0"></span>**\*RSPTOTAL**

Beispielwert: 123.75

Diese Variable enthält die gesamte Host-Antwortzeit in Sekunden.

#### <span id="page-3-1"></span>**\*SCREEN**

Diese Variable enthält den aktuellen Host-Bildschirm. Der Zugriff auf \*SCREEN oder eine bestimmte Position innerhalb \*SCREEN ist nur mit den Befehlen SET und IF möglich.

#### <span id="page-3-2"></span>**\*SECOND**

Beispielwert: 15

Diese Variable enthält die aktuelle Sekunde.

#### <span id="page-3-3"></span>**\*SYSTEM**

Beispielwert: MS/WIN

Diese Variable enthält den Wert MS/WIN. Sie gewährleistet die Kompatibilität zwischen den Versionen von Entire Connection auf verschiedenen Plattformen.

#### <span id="page-3-4"></span>**\*TE**

Beispielwert: YES

Diese Variable gibt an, ob die Prozedurdatei im Terminal-Emulationsmodus ausgeführt wird.

#### <span id="page-3-5"></span>**\*TIME**

Beispielwert: 13:03:15

<span id="page-3-6"></span>Diese Variable enthält die aktuelle Uhrzeit.

# **\*UA**

Beispielwert: YES

Diese Variable gibt an, ob die Prozedurdatei vom Dienstprogramm Unbesetzter Arbeitsplatz (UA) ausgeführt wird.

# <span id="page-4-0"></span>**\*USERID**

Beispielwert: SABCD

Diese Variable enthält ein 1 bis 16 Zeichen langes Benutzerkennzeichen, das für den Zugriff auf Entire Connection benötigt wird.

# <span id="page-4-1"></span>**\*USERID1 - 4**

Beispielwert: SBCDE

Jede der Variablen \*USERID1 bis \*USERID4 kann ein 1 bis 16 Zeichen langes Benutzerkennzeichen für den Zugriff auf verschiedene Host-Systeme oder Anwendungen enthalten. Diese Werte werden in den Benutzereigenschaften auf der Eigenschaftenseite **Prozedur** definiert.

#### **Anmerkung:**

Diese Variablen sind eigentlich Systemvariablen, die während der Laufzeit mit dem Befehl SET verändert werden können.

# <span id="page-4-2"></span>**\*YEAR**

Beispielwert: 1998

Diese Variable enthält die aktuelle Jahreszahl.